#### PR - Notiz

# Laufzeitmessungen der MX-EQMs im Hochstromtiming

### L. Hechler

25. Nov. 1998

#### Randbedingungen

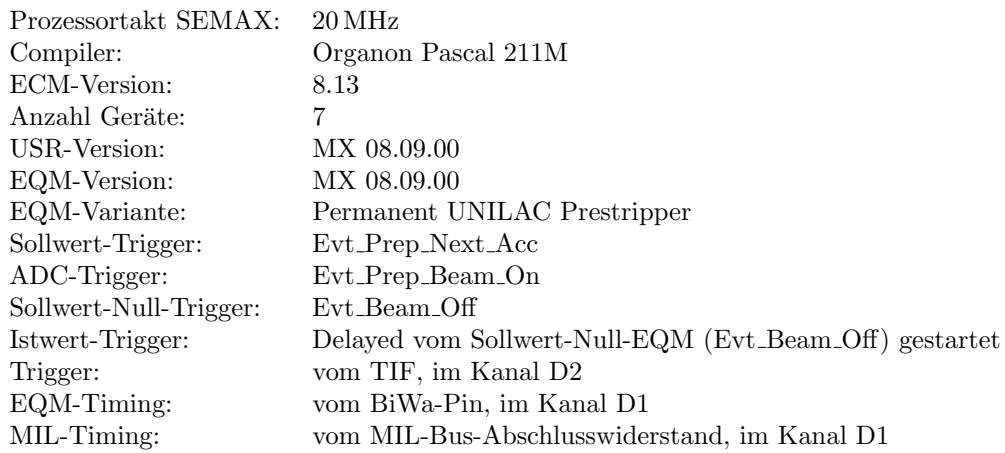

#### Vorläufige kurze Hinweise

- 1. MIL-Timing  $\rightarrow$  t = 100 $\mu$ s/Div. EQM-Timing  $\rightarrow$  t = 200 $\mu$ s/Div. Da, wo nicht anders vermerkt.
- 2. Trigger des Logic-Otto mit dem relevanten Event: Trigger auf der positiven Flanke. Der Triggerpuls ist 10µs lang. Die muss man zur Laufzeit evtl. noch dazurechnen.
- 3. Die mit "Min./max. . . . " bezeichneten Abbildungen zeigen wiederholte Messungen zur Er-<br>mittlichen zur minischen werden zur dem bedeutetlichen Leiferiten Hinrain delte Zeiten mittlung von minimalen, maximalen und durchschnittlichen Laufzeiten. Hier sind alle Zeiten wirklich gemessen worden (siehe Min X-0, Max X-0 und Mean X-0 im Display des Logic-Otto).
- 4. Sollwert setzen in einem Hochstrombeschleuniger, also mit Broadcast für Sollwert =  $50\%$ (Abb. 1): Das Kommando zum hardware-mäßigen Setzen des 50%-Sollwertes ist  $146\mu s$  nach dem Event an den Geräten. Der letzte "normale" Sollwert ist  $536\mu s$  nach dem Event am Geräte Die Letzte des EOMs hatte at 079 vs. Die seemang alsowert Letzteit ausgeheit sow Gerät. Die Laufzeit des EQMs beträgt  $972\mu s$ . Die overrun-relevante Laufzeit, gerechnet vom Event bis zum Ende des Checkers (siehe Punkt 12), beträgt 1,304ms.

Verschickt man den Broadcast nicht als datenloses Kommando, sondern als Funktion mit dem Sollwert als Datum, dann sind zu den Laufzeiten etwa 33µs zu addieren. Diese Variante hat den Vorteil, dass der "Broadcast"-Sollwert variabel ist und nicht in einer Hardware fest<br>symbolisti verdrahtet.

- 5. Sollwert setzen in einem Niederstrombeschleuniger, also ohne Broadcast für Sollwert =  $50\%$ (Abb. 2): Der letzte gesendete Sollwert ist  $516\mu s$  nach dem Event am Gerät. Die Laufzeit des EQMs beträgt 944 $\mu$ s. Die overrun-relevante Laufzeit, gerechnet vom Event bis zum Ende des Checkers (siehe Punkt 12), beträgt 1,276ms.
- 6. ADC triggern (Abb. 3): Die Messauflösung beträgt hier  $50\mu s/D$ iv. Der Trigger ist 140 $\mu s$  nach dem Event am Gerät. Die Laufzeit des EQMs beträgt  $48\mu s$ . Die overrun-relevante Laufzeit beträgt maximal  $370,60\mu s$ .

Bemerkenswert ist, dass das EQM nach 132µs beendet ist, der Mil-Transfer aber erst nach 140µs. Die Arbeit des EQMs ist beendet, wenn das Kommando in das parallele Mil-Register geschrieben wurde. Die Hardware verschickt das Kommando seriell uber den Mil-Bus, was ¨ die längere Transferzeit erklärt.

7. Sollwert = 0% setzen via Broadcast in einem Hochstrombeschleuniger (Abb. 4): Die Messauflösung beträgt hier  $50\mu s/Div$ . Das Kommando zum hardware-mäßigen Setzen des 0%-Sollwertes ist  $140\mu s$  nach dem Event an den Geräten. Die Laufzeit des EQMs beträgt  $142\mu$ s. Die overrun-relevante Laufzeit beträgt maximal  $447,60\mu$ s (Abb. 8). Sie beinhaltet den verzögerten Start des Istwert-EQMs.

Die Laufzeit des Broadcast Zero CurrentS EQMs ist kritisch. Es soll  $500\mu s$  vor Zyklusende gestartet werden und hat im Extremfall (rund)  $448\mu s$  Laufzeit. Es verbleiben also nur  $52\mu s$ bis zum Zyklusende.

Verschickt man auch hier den Broadcast entsprechend Punkt 4 als Funktion mit dem Sollwert als Datum, dann kommt man nach Addition der zusätzlichen  $33\mu s$  bereits auf eine Laufzeit von 481µs. Damit verbleiben nur noch 29µs bis zum Zyklusende.

Bei diesen Rechnungen ist vorausgesetzt, dass ein Zyklus immer genau 20,000ms lang dauert. ! Messung der Netzfrequenz ergaben aber eine Schwankung von 19,878 $ms \le t \le 20,070ms$ . Peter Kainberger geht in [1, Kapitel 18.1.3] von einer maximal nutzbaren Zeit von 19,8ms aus. Damit stehen dem Broadcast Zero CurrentS EQM real nur 300µs zur Verfugung. Damit ¨ muss der Strahlpuls spätestens  $700\mu s$  vor Zyklusende bzw. 19,3ms nach Zyklusstart beendet sein oder man benötigt ein Event, das vor dem Ende des Strahlpulses verschickt wird.

- 8. Istwert-EQM starten in einem Niederstrombeschleuniger: Die Messauflösung beträgt hier  $50\mu s/Div$ . Dies geschieht im "Sollwert =  $0\%$ "-EQM (siehe Punkt 7), wobei in diesem Fall<br>latin Basedaset soweltielt wird. Die sowwer velannte Latinistis hetz it westwel 408,000 v kein Broadcast verschickt wird. Die overrun-relevante Laufzeit beträgt maximal  $428,00\mu s$ (Abb. 9).
- 9. Istwert lesen in einem Hochstrombeschleuniger (Abb. 5): Das Istwert-EQM wird vom Broadcast-Sollwert-Null-EQM (siehe Punkt 7) mit einer Verzögerungszeit von 4,321ms gestartet. Die Verzögerungszeit ist eine Phantasiezeit, die noch bestimmt werden muss. Das EQM startet damit 4,408ms nach Evt Beam Off. Der erste Istwert ist nach 4,640ms gelesen, der letzte nach 5,304ms. Die overrun-relevante Laufzeit des EQMs beträgt 1,364ms.
- 10. Istwert lesen in einem Niederstrombeschleuniger (Abb. 6): Das Istwert-EQM wird vom Broadcast-Sollwert-Null-EQM (siehe Punkt 7) mit einer Verzögerungszeit von 4,321ms gestartet. Die Verzögerungszeit ist eine Phantasiezeit, die noch bestimmt werden muss. Das EQM startet damit 4,388ms nach Evt Beam Off. Der erste Istwert ist nach 4,618ms gelesen, der letzte nach 5,280ms. Die overrun-relevante Laufzeit des EQMs beträgt 1,356ms.
- 11. Die Latenzzeit zwischen dem Eintreffen des Events (Interrupt) und dem Start des EQMs beträgt zwischen  $3.042\mu s$  und  $14.919\mu s$  (Abb. 10), wobei der Trigger auf der positiven Flanke des Interrupts liegt. Für einen Trigger auf der negativen Flanke sind  $10\mu s$  auf die Zeiten zu addieren. Die Messauflösung beträgt hier  $5\mu s/Div$ .
- 12. Die maximal gemessene Laufzeit des Checkers, genauer, die Zeit zwischen dem Ende des EQMs und dem Ende des Checkers, beträgt  $243,80\mu s$  (Abb. 11). Ich habe für die Berechnungen der overrun-relevanten EQM-Laufzeiten einmal 248µs angenommen.
- 13. Update Configuration fur 10 IFK-Adressen, die es nicht gibt (also mit Timeout; Abb. 12): Es ¨ wurde direkt auf den ersten Mil-Transfer im Kanal D1 getriggert. Die Messauflösung beträgt hier 500 $\mu$ s/Div. Die zehnte Adresse wird 2,610ms nach dem Kommando-Event abgefragt und es folgt noch die Timeout-Wartezeit. Die overrun-relevante Laufzeit des Onlinetest-EQMs beträgt 3,704ms.

14. Maximale EQM-Laufzeiten zusammengefaßt:

| EQM                     | $t_N$ /ms | $t_H$ /ms |
|-------------------------|-----------|-----------|
| Turbo_CurrentS          | 1,276     | 1,304     |
| TriggerADC              | 0,371     | 0,371     |
| Broadcast_Zero_CurrentS | 0,428     | 0,448     |
| Turbo_CurrentI          | 1,356     | 1,364     |
| UpdateConfig            | 3,704     | 3,704     |

 $t_N \rightarrow$  Laufzeiten in einem Niederstrombeschleuniger.  $t_H \rightarrow$  Laufzeiten in einem Hochstrombeschleuniger.

## Literatur

[1] Peter Kainberger and Udo Krause. PZU - UNILAC Pulszentrale. Accelerator Controls Documentation F-PZU-01, Gesellschaft fur Schwerionenforschung, Darmstadt, Juli 1998. ¨ (Source: gm pzu.tex).

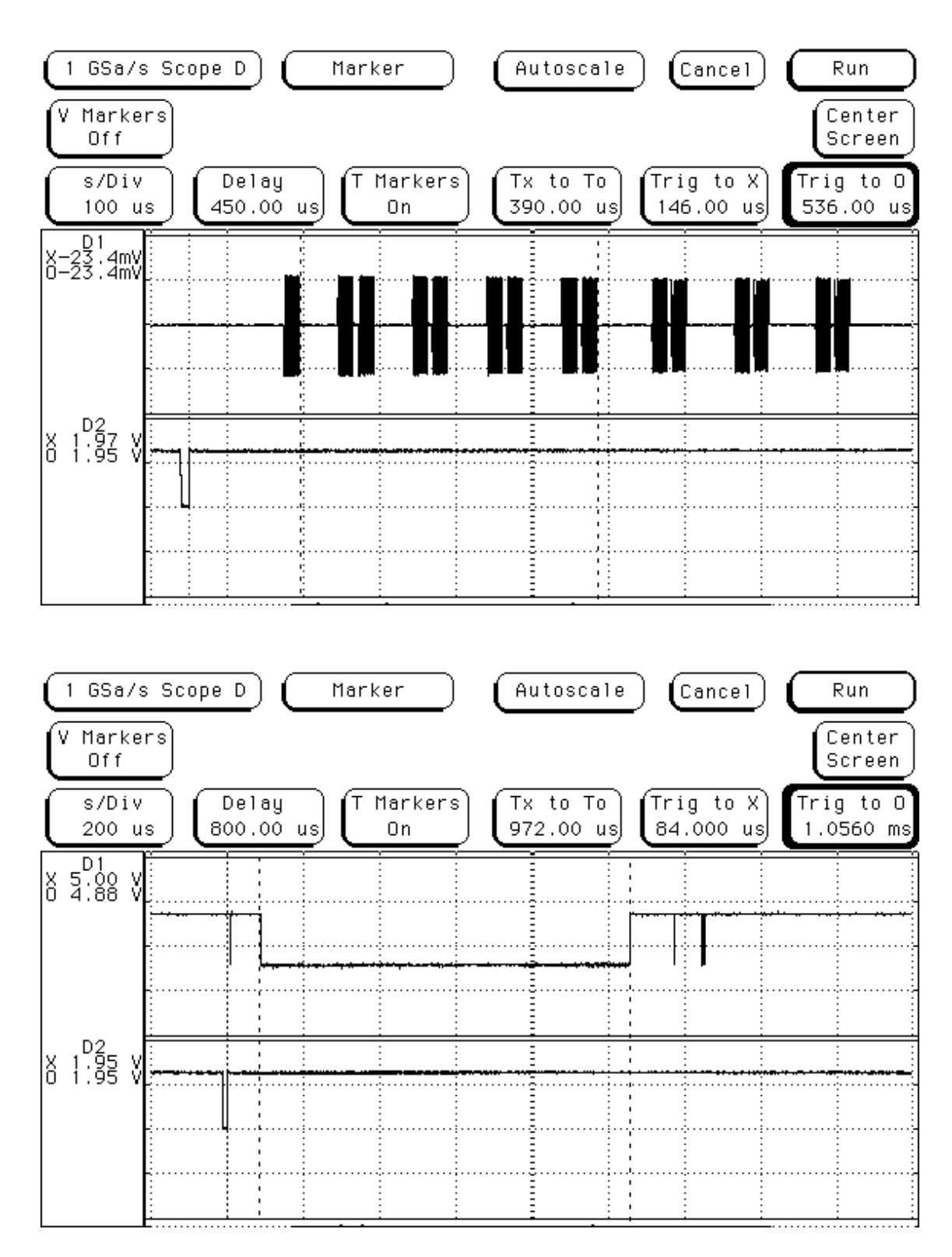

Abbildung 1: Sollwert setzen in einem Hochstromstrombeschleuniger

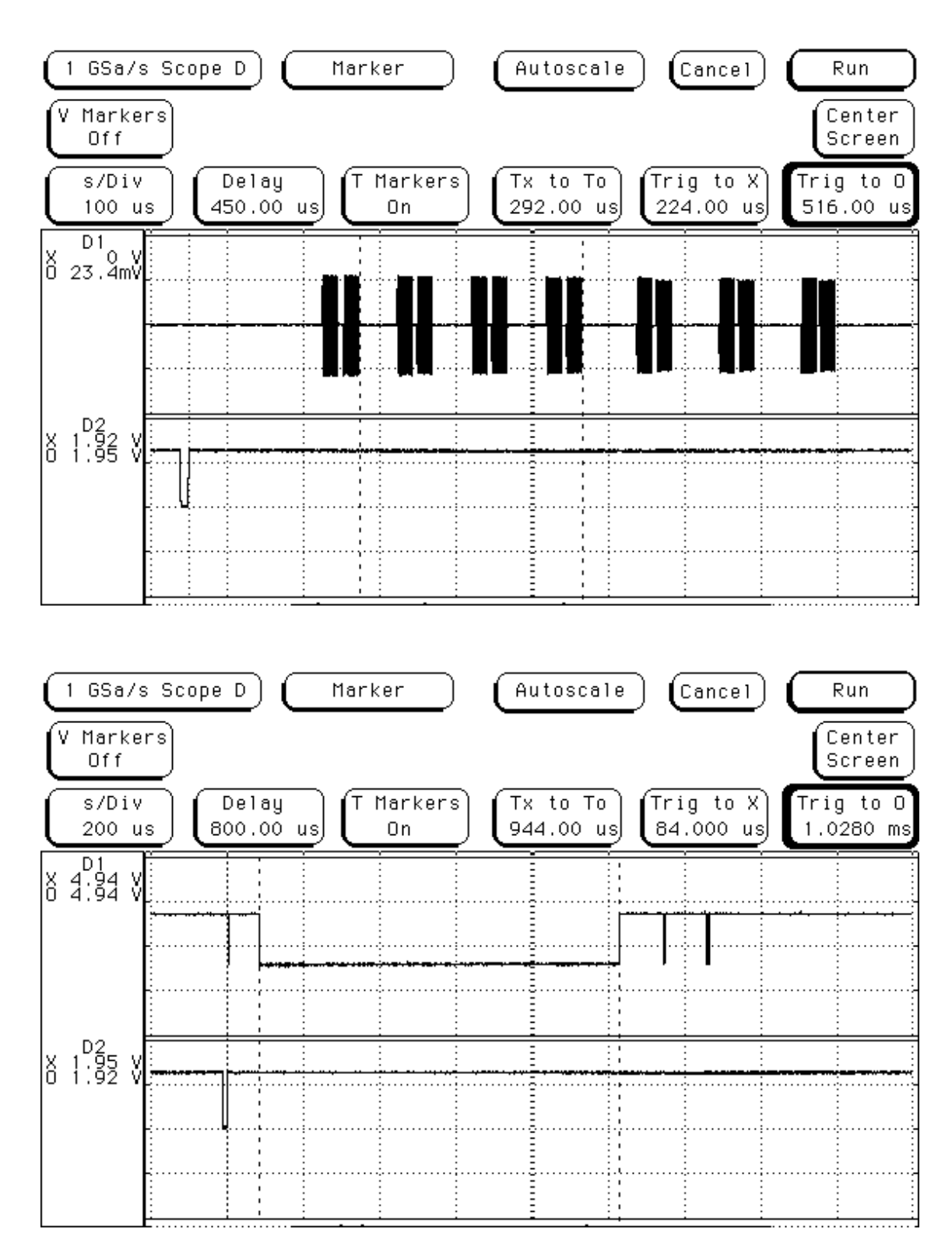

Abbildung 2: Sollwert setzen in einem Niederstrombeschleuniger

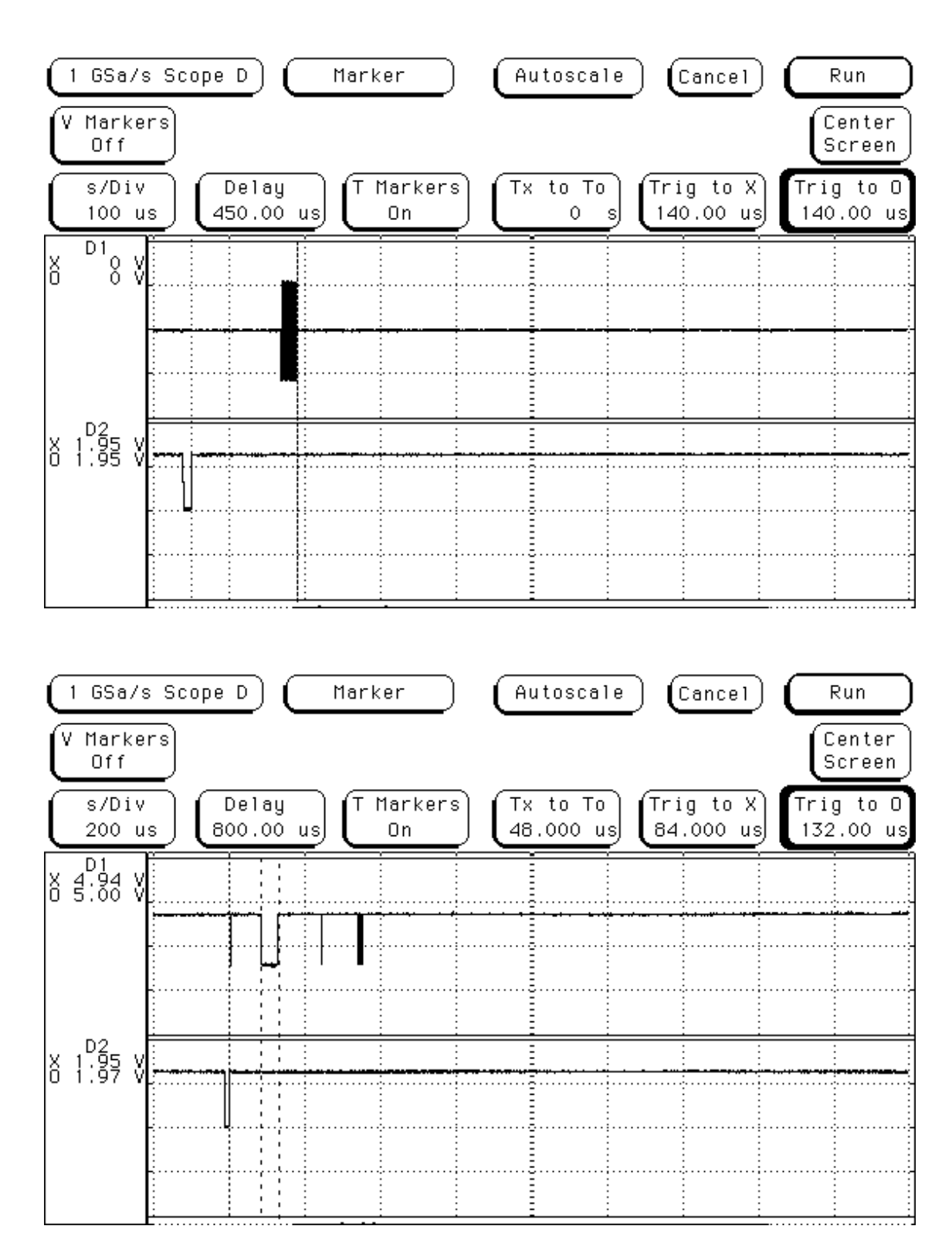

Abbildung 3: ADC triggern

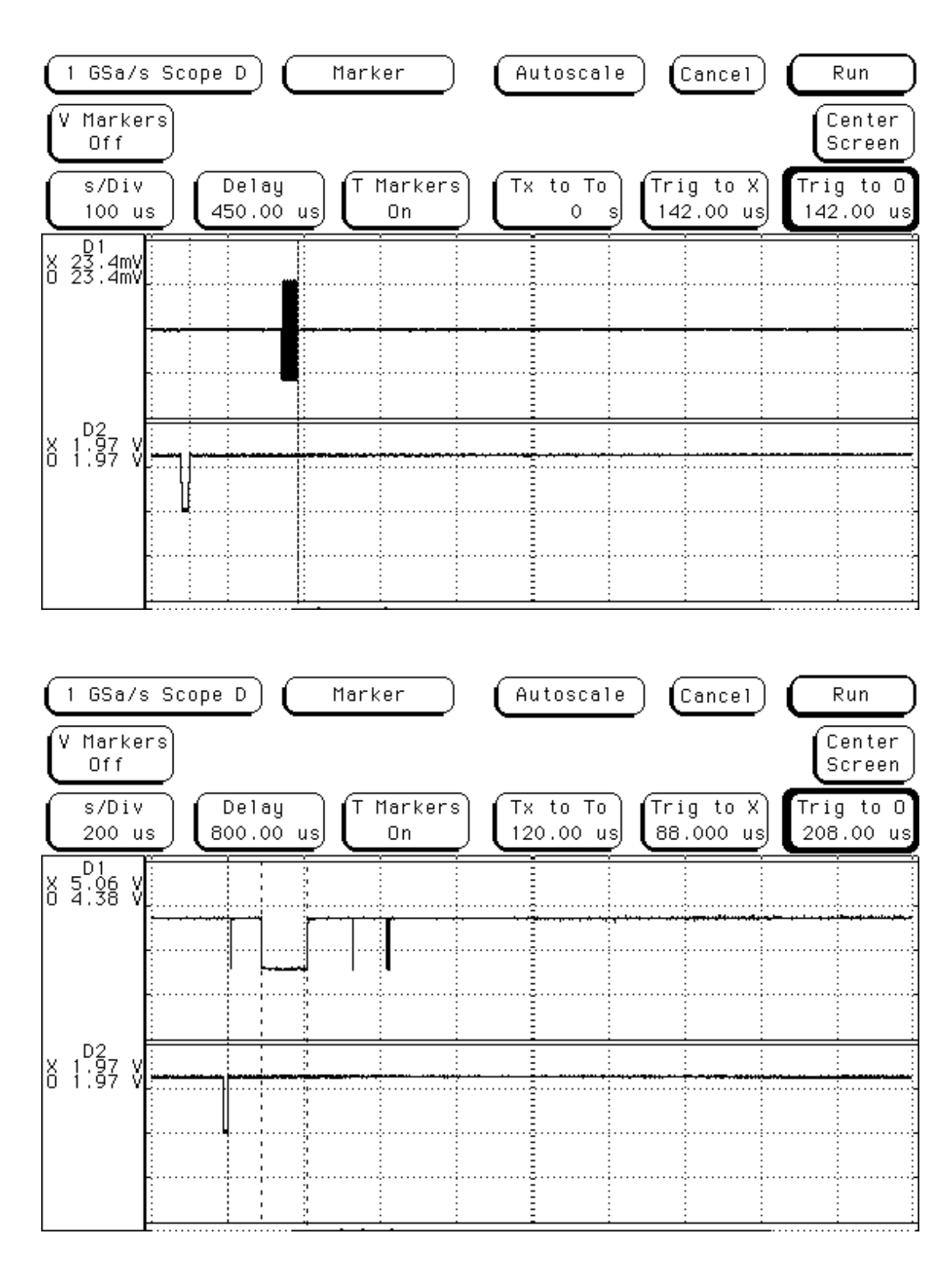

Abbildung 4: Sollwert Null setzen in einem Hochstrombeschleuniger

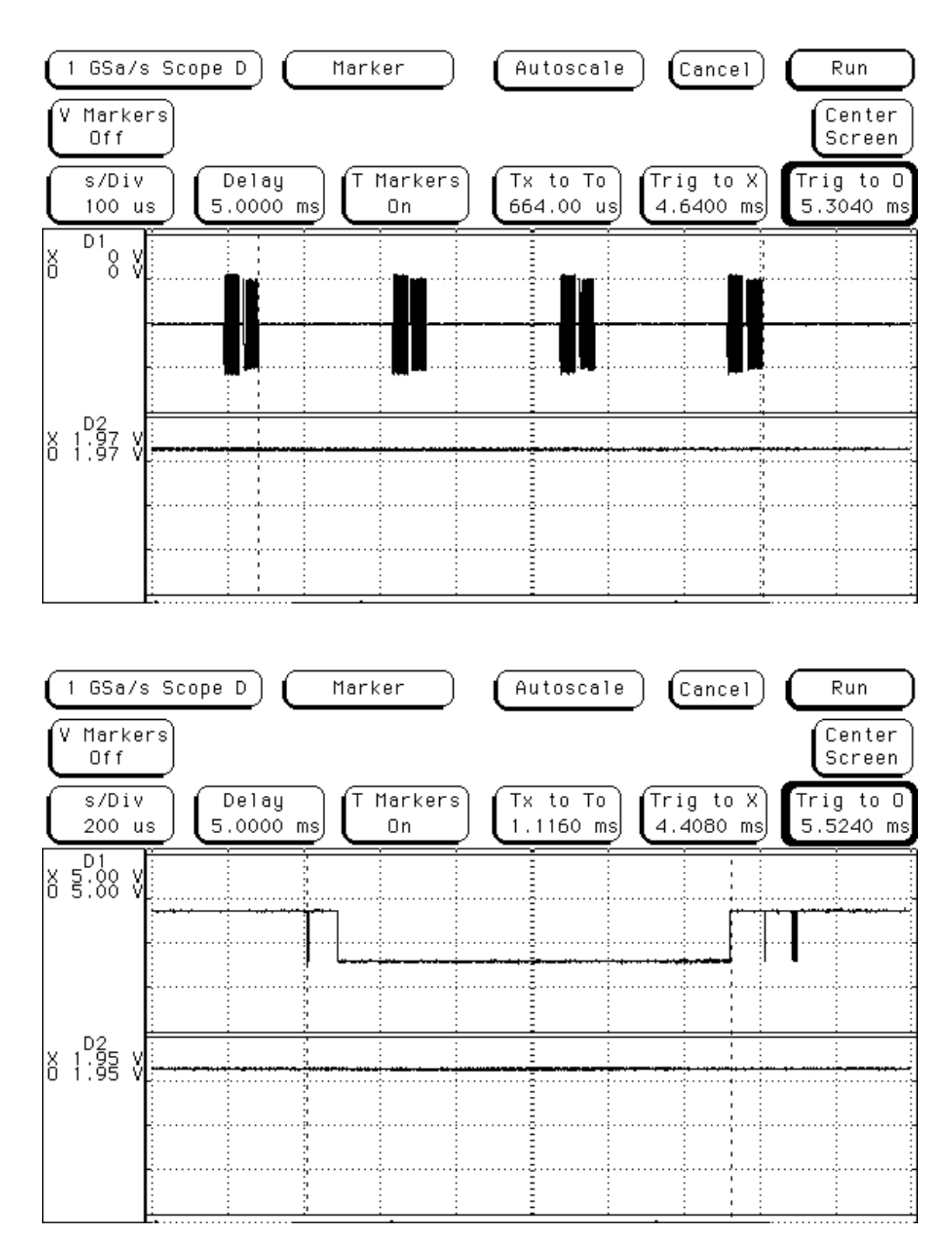

Abbildung 5: Istwert lesen in einem Hochstrombeschleuniger

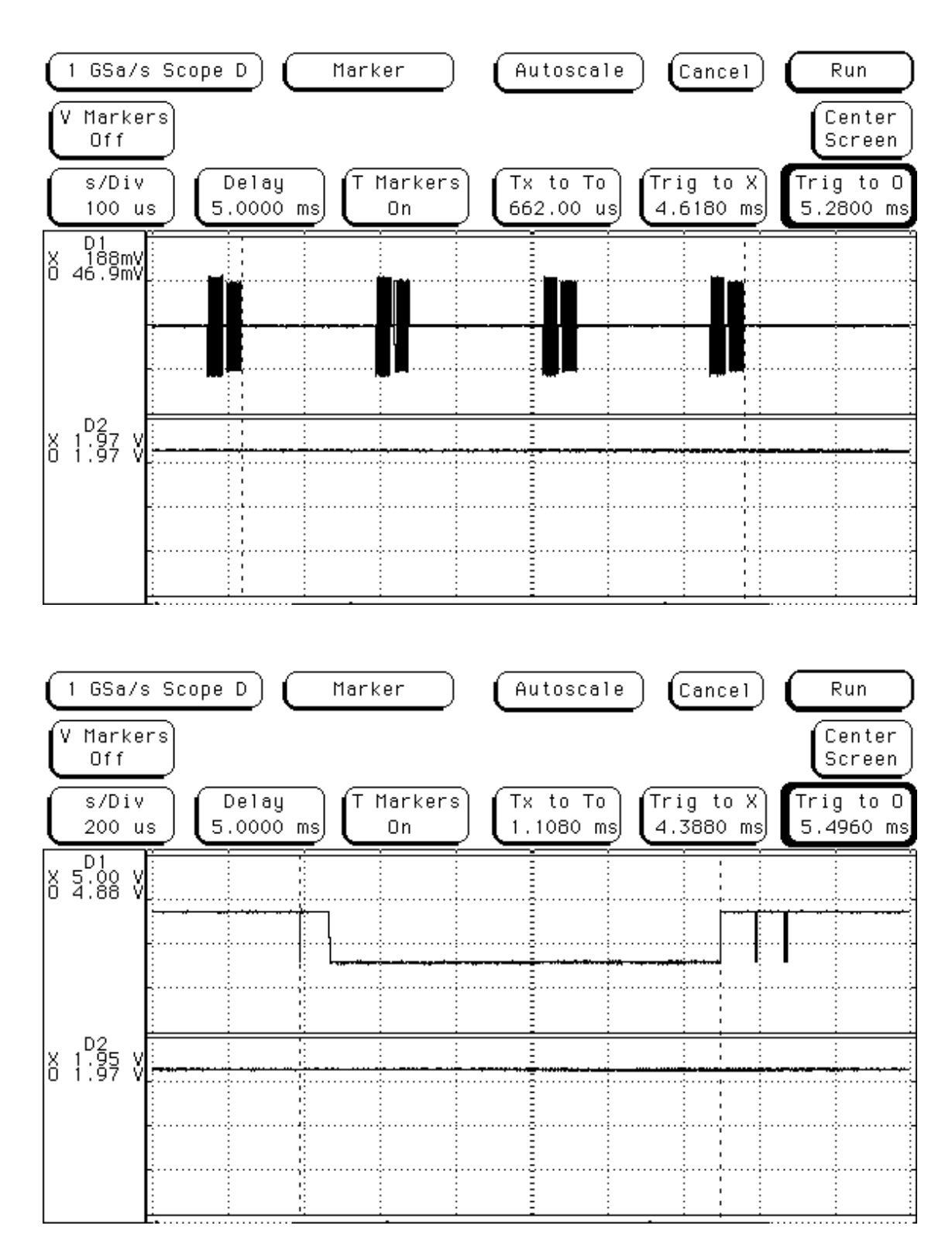

Abbildung 6: Istwert lesen in einem Niederstrombeschleuniger

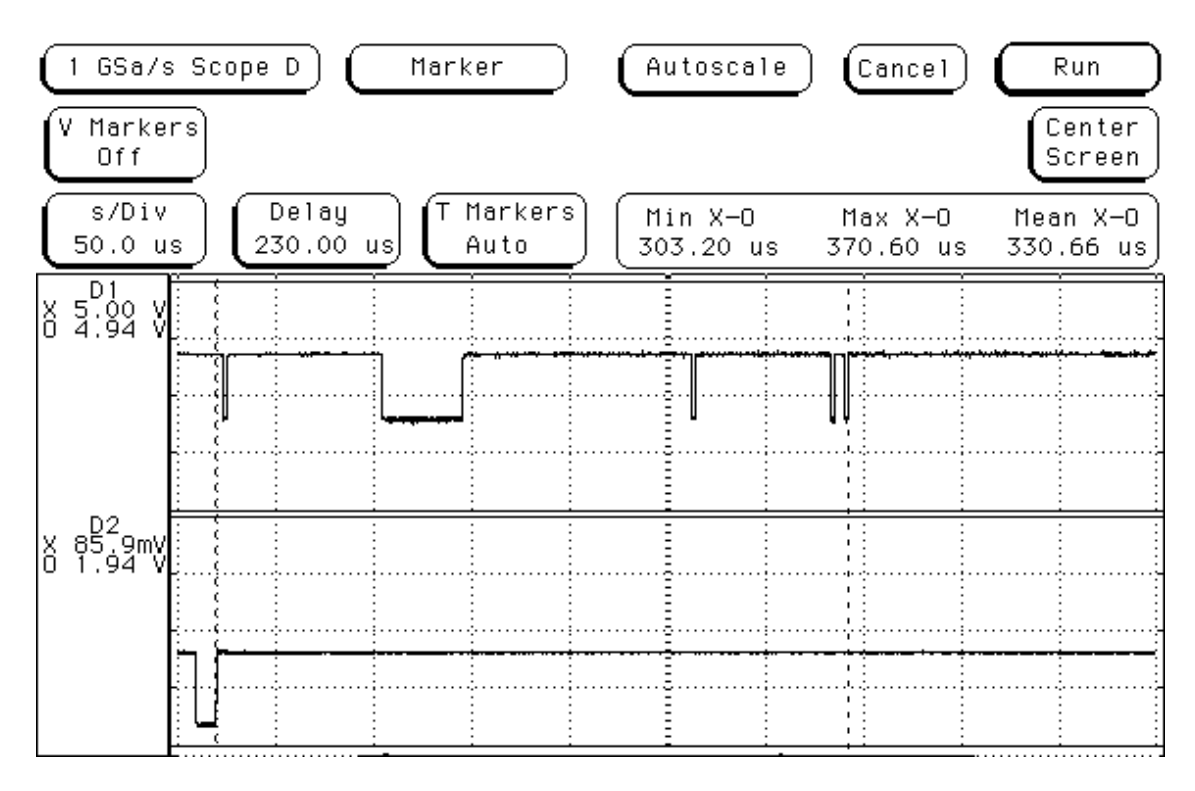

Abbildung 7: Min./max. Laufzeit des Trigger-ADC-EQMs

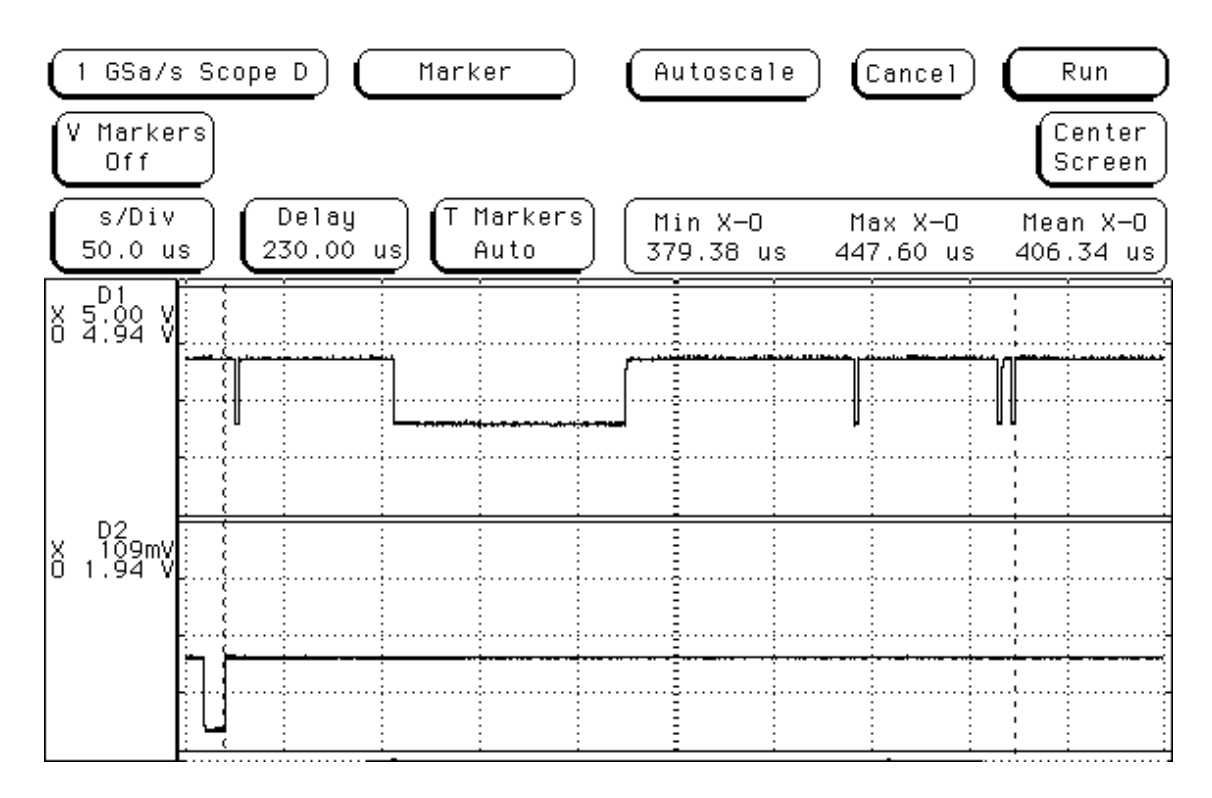

Abbildung 8: Min./max. Laufzeit des Broadcast Zero CurrentS-EQMs in einem Hochstrombeschleuniger

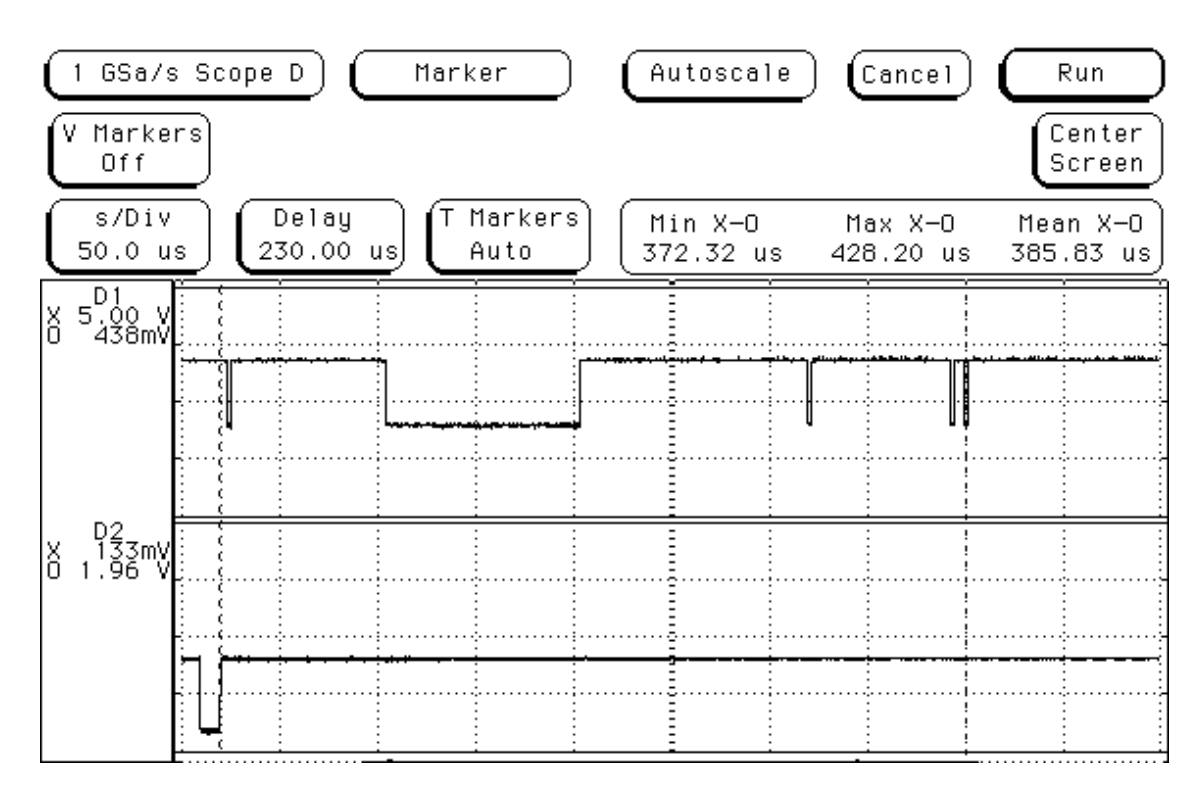

Abbildung 9: Min./max. Laufzeit des Broadcast Zero CurrentS-EQMs in einem Niederstrombeschleuniger

![](_page_10_Figure_2.jpeg)

Abbildung 10: Min./max. EQM-Latenzzeit nach einem Event-Interrupt

![](_page_11_Figure_0.jpeg)

Abbildung 11: Min./max. Laufzeit der Checker-Task

![](_page_11_Figure_2.jpeg)

Abbildung 12: Update Configuration